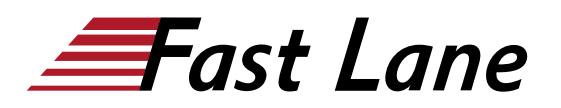

EXPERT ADVANTAGE<br>PARTNER

**BROADCOM** 

on Delivery Part are Cloud Foundat

# VMware vRealize Automation: Troubleshooting [V8.6] (VRAT86)

# **ID** VRAT86 **Preis** 2'250.– € (exkl. MwSt.) **Dauer** 3 Tage

### **Zielgruppe**

Erfahrene Systemadministratoren und Cloud-Administratoren, die bereits mit vRealize Automation vertraut sind

#### **Voraussetzungen**

Bevor Sie diesen Kurs besuchen, sollten Sie den Kurs VMware vRealize Automation: Install, Configure, Manage [V8.3] (VRAICM83) abgeschlossen haben.

Ausserdem sollten Sie über die folgenden Kenntnisse verfügen:

- Gute Kenntnisse der Verwaltung und Arbeit mit verschiedenen Linux- und Windows-Betriebssystemen
- Kenntnisse und Arbeitserfahrung mit VMware vSphere®-Umgebungen
- Grundlegende Skripting-Kenntnisse in JavaScript, YAML und cloudConfig

#### **Kursziele**

Am Ende des Kurses sollten Sie in der Lage sein, die folgenden Ziele zu erreichen:

- Beschreiben Sie bewährte Installationsverfahren und beheben Sie Fehler bei der Installation
- Überprüfen Sie die korrekte DNS-Konfiguration
- Untersuchung der Hauptprotokolle und Sammlung von Protokollbündeln
- Untersuchen Sie die Kubernetes-Pods in der vRealize Automation-Architektur
- Behebung von häufigen Fehlern, die erfolgreiche Implementierungen verhindern
- Behebung von YAML-Code-Fehlern in VMware-Cloud-Vorlagen
- Behebung von cloudConfig-Code-Fehlern in VMware-Cloud-Vorlagen
- Behebung von VMware Identity Manager-Konfigurationsfehlern
- Behebung von häufigen Fehlern in vRealize Orchestrator-**Workflows**
- Verwenden Sie den vRealize Orchestrator-Debugger
- Verwendung der Protokollausgaben von vRealize **Orchestrator**
- Behebung von Problemen in benutzerdefinierten Ressourcen
- Behebung von Problemen bei Ressourcenaktionen
- Fehlerbehebung bei ABX-Aktionen (action-based extensibility)
- Integrieren Sie vRealize Automation mit vRealize Log Insight
- Integrieren Sie vRealize Automation mit vRealize Operations Manager
- Zertifikate konfigurieren und ersetzen

### **Kursinhalt**

#### **Einführung in den Kurs**

- Einführungen und Kurslogistik
- Kursziele

#### **Fehlerbehebung bei vRealize Automation-Installationsproblemen**

- vRealize Automation Installationsübersicht
- Bewährte Verfahren für die vRealize Automation-Installation
- Fehlerbehebung bei Installationsfehlern

#### **vRealize Automation Allgemeine Fehlerbehebung**

- Überprüfen der DNS-Konfigurationseinstellungen in vRealize Automation und vSphere
- Untersuchung der Hauptprotokolle auf der Benutzeroberfläche
- Sammeln eines Log-Bündels
- Verwendung von vracli-Befehlen
- Untersuchung der Pods in der vRealize Automation Kubernetes-Architektur
- Dumping eines Protokolls von einem vRealize Automation Kubernetes-Pod
- Töten und Neustarten eines vRealize Automation Kubernetes-Pods

### **vRealize Automation Cloud-Vorlagen und Fehlerbehebung bei der Bereitstellung**

# VMware vRealize Automation: Troubleshooting [V8.6] (VRAT86)

- Überblick über die Arbeitsabläufe für die Bereitstellung und Platzierung
- Untersuchung eines Einsatzverlaufs
- Behebung von Problemen bei der Bereitstellung
- Einsatz des Dev-Modus
- Fehlersuche im YAML-Code
- Fehlersuche bei Problemen mit cloudConfig

### **vRealize Automation Identity Manager-Architektur und Cluster-Architektur**

- Arbeitsablauf der Authentifizierung in vRealize Automation
- Hochverfügbarkeitsanschluss für die Authentifizierung
- Architektur eines VMware Identity Manager-Clusters
- Fehlersuche bei einem VMware-Identitätsproblem
- Wichtige vRealize Automation-Komponenten
- Architektur des vRealize Automation-Clusters
- vRealize Automation-Knoten-Failover-Szenario
- Herunterfahren und Starten des vRealize Automation-Clusters
- Arbeitsablauf für die Bereitstellung virtueller Maschinen

### **Fehlerbehebung bei vRealize Orchestrator-Workflows**

- Überblick über die Kommunikation mit vRealize Orchestrator und vRealize Automation
- Verwendung des vRealize Orchestrator-Debuggers
- Verwendung der Protokollausgabe von vRealize **Orchestrator**
- Fehlerbehebung bei vRealize Orchestrator-Bindungsfehlern
- Fehlerbehebung bei Logikfehlern von vRealize **Orchestrator**
- Fehlerbehebung bei vRealize Orchestrator-Nutzlastfehlern
- Fehlerbehebung bei benutzerdefinierten Ressourcen
- Fehlerbehebung bei Ressourcenaktionen

### **Fehlersuche bei ABX-Aktionen (Action Based Extensibility)**

- Überblick über die ABX-Aktionen
- Fehlersuche bei ABX-Aktionen

### **vRealize Automation Integration mit vRealize Tools**

- Integration von vRealize Automation und vRealize Log Insight
- Integration von vRealize Automation und vRealize Operations Manager
- Verwendung von vRealize Operations Manager zur Überwachung von vRealize Automation

### **vRealize Automation Zertifikatsverwaltung**

- Verwalten von vRealize Automation-Zertifikaten
- Erstellen von Zertifikatsanforderungen mit vRealize

Lifecycle Manager

Verwendung von Microsoft Certificate Services zum Erstellen von vRealize Automation-Zertifikaten

RECADCOM EXPERT ADVANTAGE

ducation Delivery Part **VMware Cloud Foundati** 

Ersetzen von vRealize Automation-Zertifikaten

# VMware vRealize Automation: Troubleshooting [V8.6] (VRAT86)

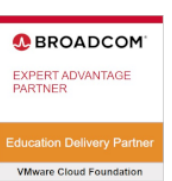

# **Weltweite Trainingscenter**

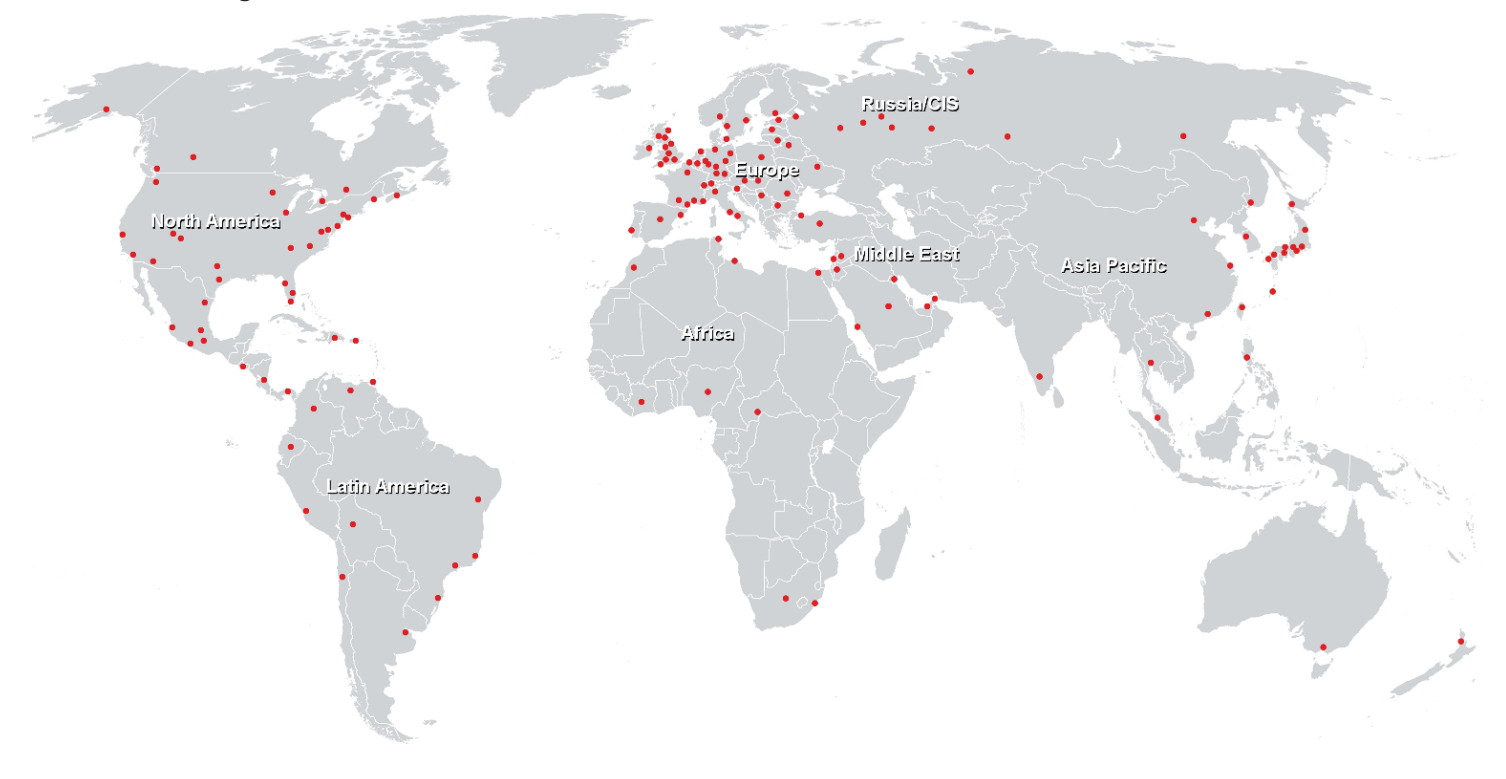

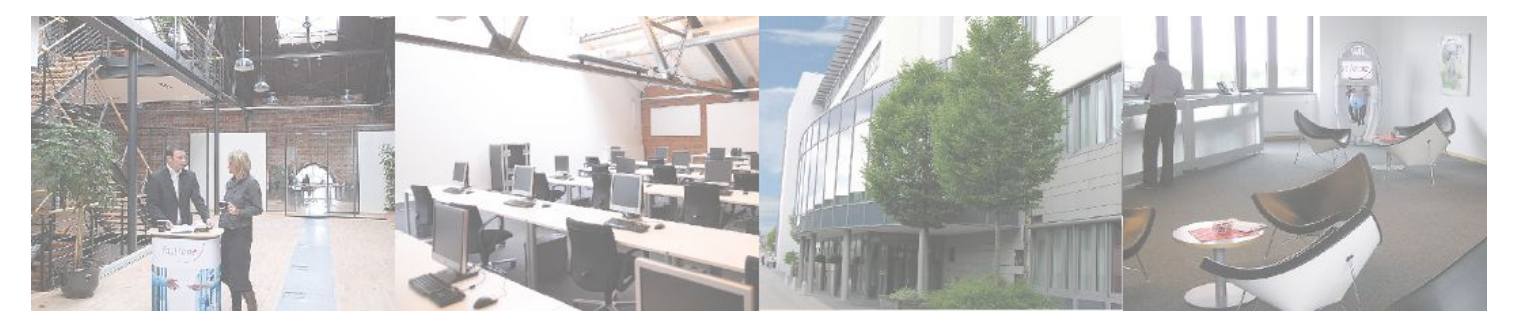

**Fast Lane Institute for Knowledge Transfer GmbH**

Husacherstrasse 3 CH-8304 Wallisellen Tel. +41 44 832 50 80

**info@flane.ch, https://www.flane.ch**